If a page requires a login, the scraper must send identifying information with each request that helps identify who is doing the screen scraping. The app will then log into the user's accounts and [Scrape](https://scrapehelp.com/scrape-site/scrape-google-search-results) [Facebook](https://scrapehelp.com/scrape-site/scrape-google-search-results) the necessary data from the screen to display it in the app. On February 6, 2020, the FBI and IRS arrested Ohio man Larry Dean Harmon, who they alleged was the operator of Helix and Grams. Screen scrapers can be based on an application such as Selenium or PhantomJS that allows users to extract information from HTML in a browser. A DST, like the sine transform, implies a single extension of the original function. Helix was said to have partnered with AlphaBay, an illegal darknet marketplace that was shut down in mid-2017. When the displayed information includes an image, screen scrapers use OCR for extraction. Like the Helix scam, these sites defraud unsuspecting visitors of money or personal information entered into the fake site or the fake marketplaces it links to.

It is a standard required by every Shiny application. That's it; We can now run the application and examine the behavior! In a nutshell, it is a technique for collecting data from various websites. Doing this requires some knowledge of HTML, but since it's a simple markup language, I don't see a problem here. It also helps collect information about potential customers by extracting emails or phone numbers for further contact. Due to the use of the pipe operator and its general behavior, it is very similar to dplyr, a well-known data analysis package. It's much easier to use than its Python counterparts, so we'll stick with that. By automatically collecting contact information, such as email addresses or phone numbers, from different websites, companies can more effectively than ever before create lists of potential leads they can target with marketing campaigns or sales efforts. Web scraping is generally not illegal anywhere in the world, but problems arise when people do not respect intellectual property rights and do not collect personal data and copyrighted materials. TweetScraper is another email finding option you can try. In addition to visualization and reporting, it also helps companies achieve great success in smart data collection.

Unlike VPNs, web proxy traffic remains private. Since Facebook is based on JavaScript, Apify remains the best scraping tool for JavaScript developers. Whether by wearing Amazonite jewelry, meditating with the stone, or simply carrying it, the strong connection between Amazonite and these zodiac signs can bring out the best in those who embrace its healing properties. For the sake of pedantry, I should note that webcomics make particularly easy targets for Custom Web Scraping - [similar web-site](https://scrapehelp.com/scrape-site/google-maps-scraper)  scraping, given their fairly consistent structure and general lack of JavaScript. For those born under the signs of Virgo and Aquarius, incorporating Amazonite into their daily lives can be an invaluable source of support and inspiration. Considering the multitude of proxy sites available today, choosing one can be confusing. So they compiled years of data (2004-2013) from a national survey in Peru to find out how the apparent worldwide quinoa craze is affecting citizens' quality of life. Try different ways to incorporate Amazonite into your daily life and find the approach that suits you best. The sales department can use [Web Page Scraper](https://scrapehelp.com/scrape-site) scraping to get information about the current prices in the market.

They solve all kinds of problems regarding. A proxy marriage is NOT a sham marriage, a temporary marriage, or in [Scrape Any Website](https://scrapehelp.com/scrape-site/scrape-ecommerce-website) way inferior to a non-proxy marriage. They love to transform your space in a way that everyone will like and make your place attractive. ScrapeHero web scraping services can provide a safer, more efficient and legally compliant way to collect data. This is the final step of the entire web scraping process. Even interior designers are concerned with design, budget, materials, furniture, etc. You can freely access some features while using incognito mode in browser but there are few features where you need to log in otherwise it will block the resource scraper. Salesforce: Salesforce is a powerful tool that offers a wide range of features and a world of possibilities, but at a higher price point. Named one of the 50 Best Websites in Arts and Culture in the Chicago Tribune. Keyword Scraper also has a Domain Availability Checker that helps you find suitable domains to register based on popular keywords, ideal for creating new micro niche sites.

Vendors such as MuleSoft, Oracle Cloud, and Microsoft Azure are undertaking the development of

Last update: 2024/03/27 7\_ways\_to\_eliminate\_p\_oxy\_f\_om\_you\_business http://wiki.fux-eg.org/doku.php?id=7\_ways\_to\_eliminate\_p\_oxy\_f\_om\_you\_business 09:34

DaaS that computes large volumes of data faster; integrates and analyzes this data; and publish it in real time using [Web Page Scraper](https://scrapehelp.com/scrape-site) service APIs that comply with REST architecture constraints (RESTful API). Now you know everything, so let's start with the next dig. The data collected is useful both in the development of new projects and in the improvement of existing projects. Streamline your development process without worrying… Collecting specific URLs to make your [Internet Web Data](https://scrapehelp.com/web-scraping-services/price-monitoring) [Scraping](https://scrapehelp.com/web-scraping-services/price-monitoring) scraping process more efficient can help you save your resources. Let's wrap things up in the next section. When it comes to market research, web scraping can be used to gather information about: Your competitors' products, pricing strategies, reviews, or other relevant content that can help you better understand your industry. Our Google Maps Scraper allows you to quickly and easily extract data from Google Maps such as business type, phone, address, website, emails, ratings, number of reviews. Understanding these components is crucial for effective scraping. Unless you take these into consideration, you cannot be successful in your online business.

From: <http://wiki.fux-eg.org/> - **wiki-fux**

Permanent link: **[http://wiki.fux-eg.org/doku.php?id=7\\_ways\\_to\\_eliminate\\_p\\_oxy\\_f\\_om\\_you\\_business](http://wiki.fux-eg.org/doku.php?id=7_ways_to_eliminate_p_oxy_f_om_you_business)**

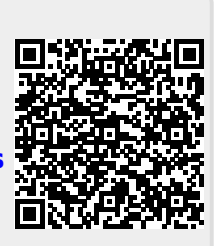

Last update: **2024/03/27 09:34**